, tushu007.com

## <<LabVIEW >>

<<LabVIEW >>

- 13 ISBN 9787122090706
- 10 ISBN 7122090701

出版时间:2010-9

FU JIA CAI ZHU BIAN

页数:268

PDF

更多资源请访问:http://www.tushu007.com

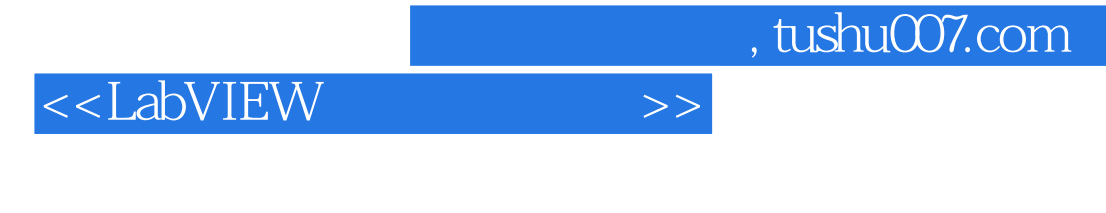

DSP EDA LabVIEW

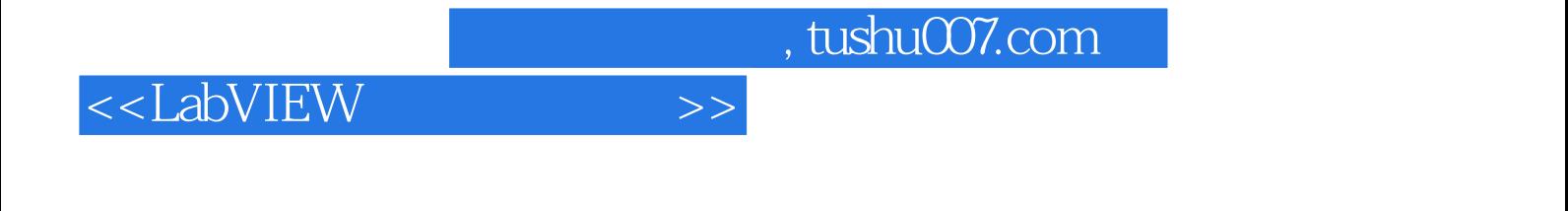

LabVIEW

LabVIEW

## <<LabVIEW >>

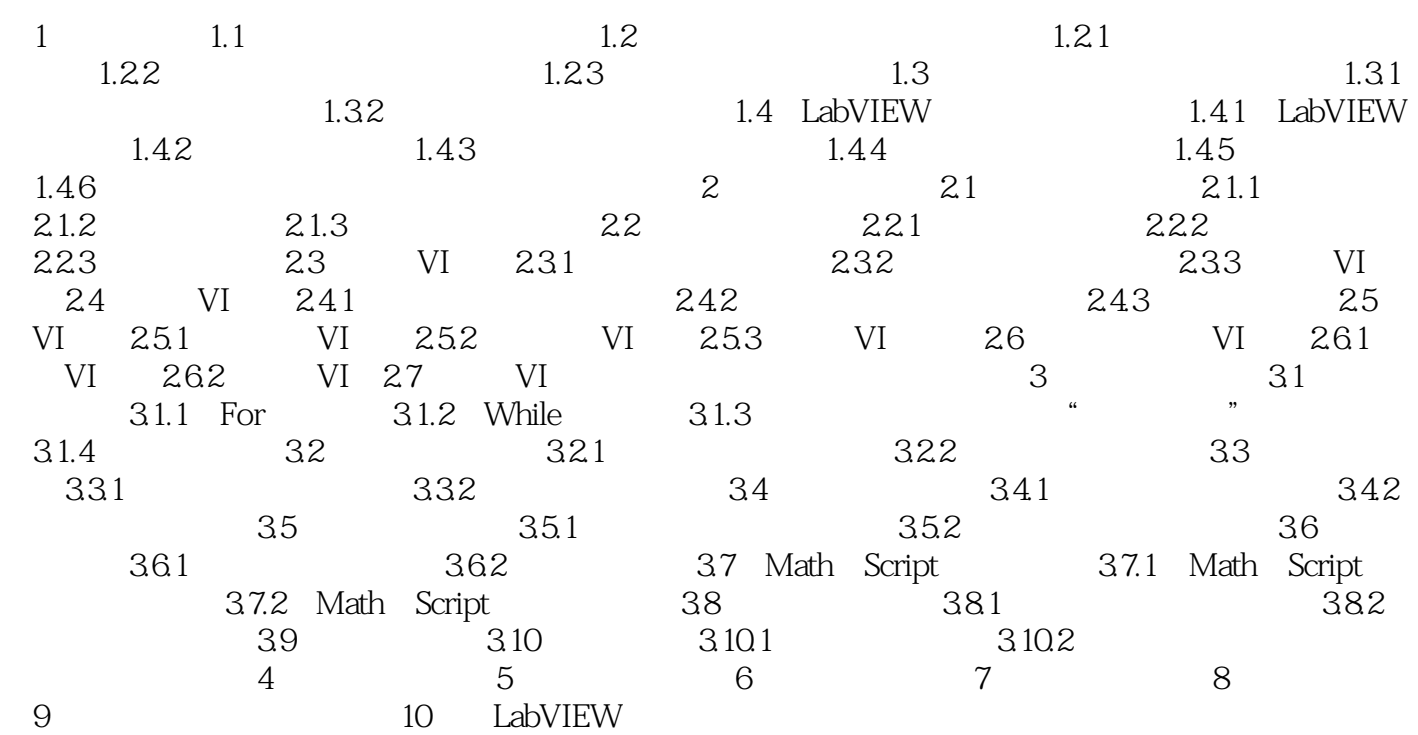

, tushu007.com

## <<LabVIEW >>

 $F$ 

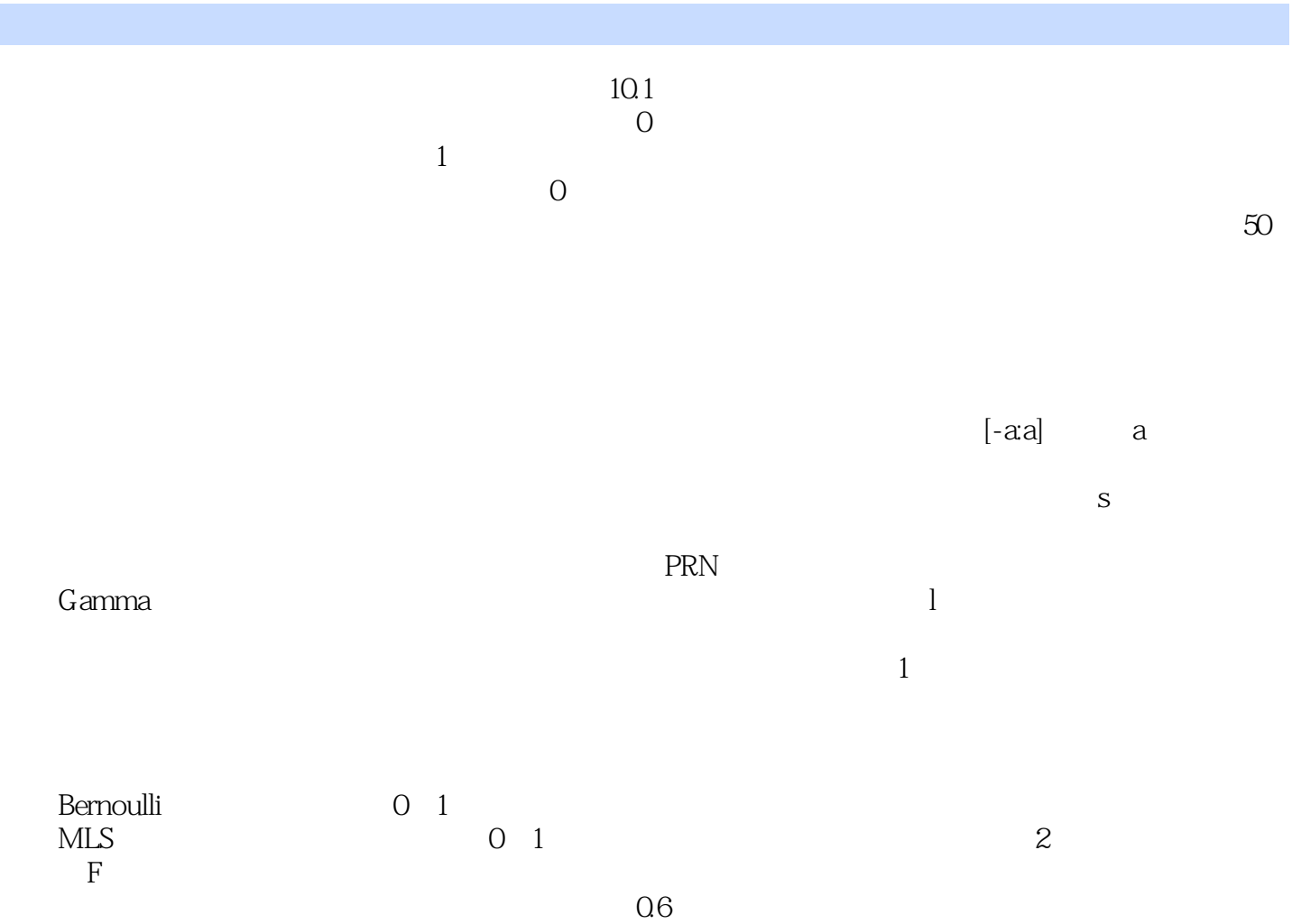

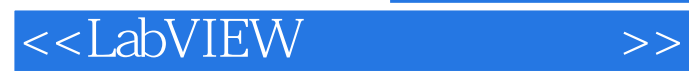

 $,$  tushu007.com

本站所提供下载的PDF图书仅提供预览和简介,请支持正版图书。

更多资源请访问:http://www.tushu007.com